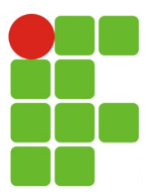

## **ATIVIDADE AVALIATIVA**

Construa uma aplicação Java conforme diagrama abaixo:

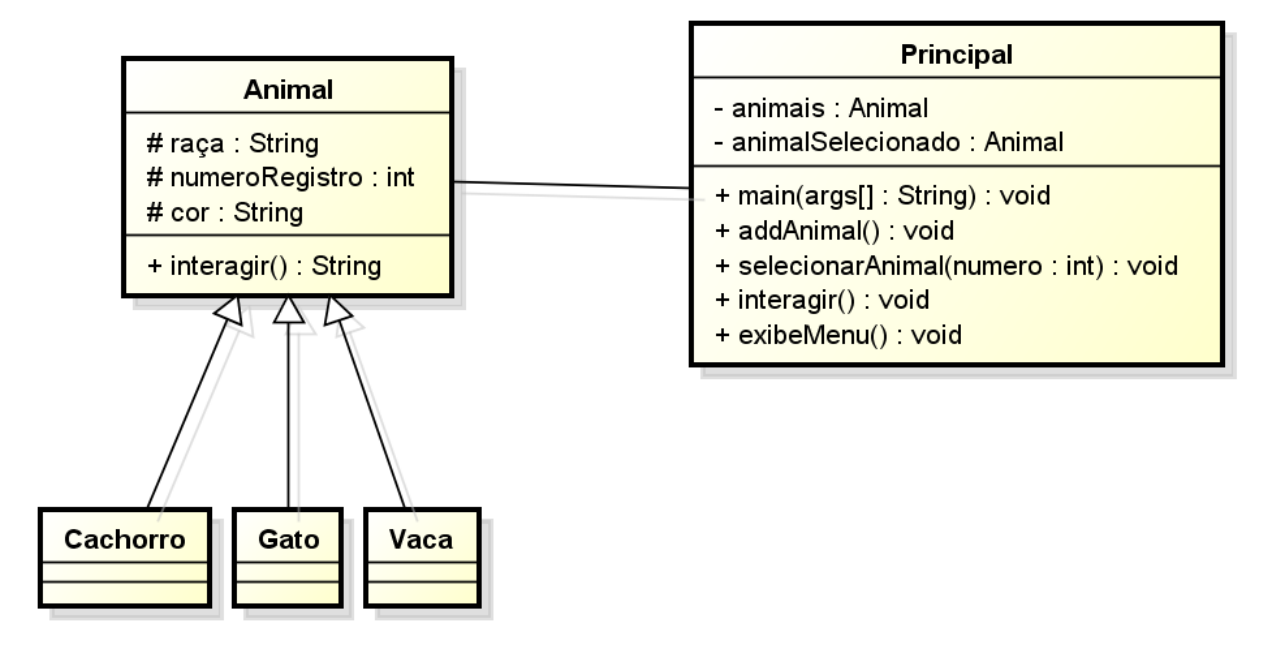

Figura 1: Diagrama de classes do Gerenciador do Zoológico.

- 1. (10 pontos) Com suas palavras, descreva o que é uma classe.
- 2. (10 pontos) Com suas palavras, descreva o que é um objeto.
- 3. (10 pontos) Implemente a classe Animal, conforme definido no diagrama da Figura 1. Abaixo são descritos os métodos da classe:
	- **interagir**(): Esse método deve retornar uma String conforme a interação do animal. Por exemplo: Um cachorro retornará "au au au", um gato retornará "miau" e uma vaca retornará "muuuuh".
	- getRaça(): O método deve retornar uma String contendo o valor da variável raça.
	- setRaça(): O método deve receber uma String e alterar o conteúdo da variável raça para o valor recebido.
	- getNumeroRegistro(): O método deve retornar um int contendo o valor da variável numeroRegistro.
	- setNumeroRegistro (): O método deve receber uma int e alterar o conteúdo da variável numeroRegistro para o valor recebido.
	- getCor():O método deve retornar uma String contendo o valor da variável cor.
	- setCor():O método deve receber uma String e alterar o conteúdo da variável cor para o valor recebido.
- 4. (5 pontos) Implemente a classe Cachorro, conforme definido no diagrama da Figura 1. A classe Cachorro herda da classe Animal. Abaixo são descritos os métodos da classe:
	- **Sobrescrever o método interagir()**: O método deve retornar a string "rrrrrhhhgg au au".
- 5. (5 pontos) Implemente a classe Gato, conforme definido no diagrama da Figura 1. A classe Gato herda da classe Animal. Abaixo são descritos os métodos da classe:
	- **Sobrescrever o método interagir()**: O método deve retornar a string "miau".
- 6. (5 pontos) Implemente a classe vaca, conforme definido no diagrama da Figura 1. A classe Vaca herda da classe Animal. Abaixo são descritos os métodos da classe:
	- **Sobrescrever o método interagir()**: O método deve retornar a string "muuuuh".
- 7. (55 pontos) Implemente a classe Principal, conforme definido no diagrama da Figura 1. A classe Principal possui um array do tipo Animal, uma variável animalSelecionado do tipo Animal e implementa quatro métodos além do main. Abaixo são descritos os métodos da classe:
	- main(String[] args): Método principal da aplicação, esse método executa o exibeMenu e de acordo com a entrada do usuário executa os métodos addAnimal, selecionarAnimal ou interagir.
	- exibeMenu(): Lista as opções fornecidas ao usuário: I Adicionar Animal; II Selecionar Animal; III – Interagir; 0 - Sair.
	- addAnimal(): O método deve solicitar as informações do novo animal e instanciar um objeto com essas informações (raça, numero do registro e cor)s. O objeto construído deve ser adicionado ao array de Animais da classe Principal.
	- selecionarAnimal(): O método deve solicitar ao usuário o número do registro do animal a ser selecionado. Uma vez que o programa conheça o número de registro do animal requisitado, deve buscar no array de animais e alterar o valor da variável animalSelecionado para a instância encontrada no array.
	- Interagir(): O método deve acessar a instância de animal referenciada pela variável animalSelecionado e chamar o método interagir.

# É permitida a utilização da classe java.util.ArrayList.

**BOA PROVA!**